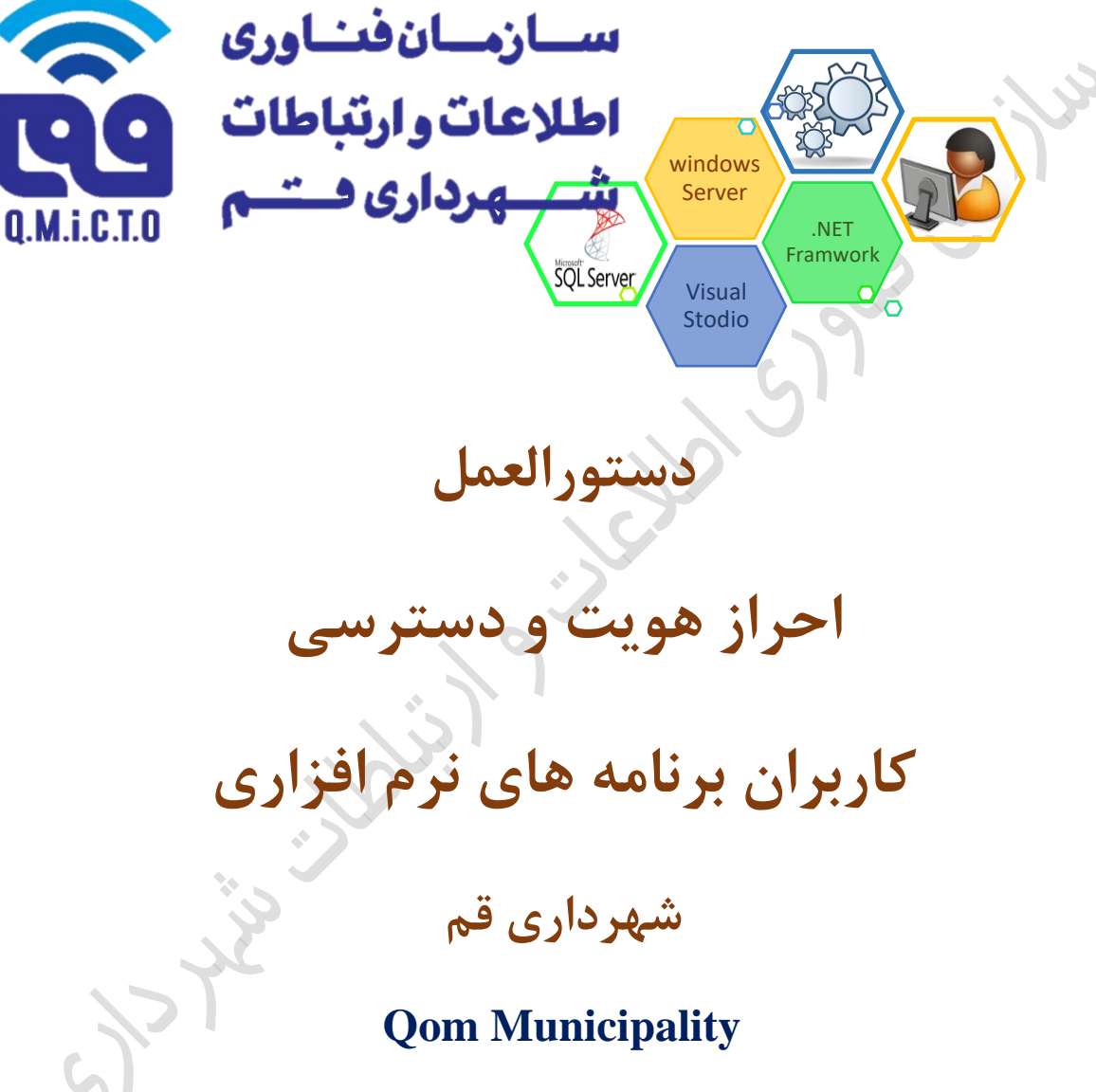

**User Authentication & Authorization Plan** 

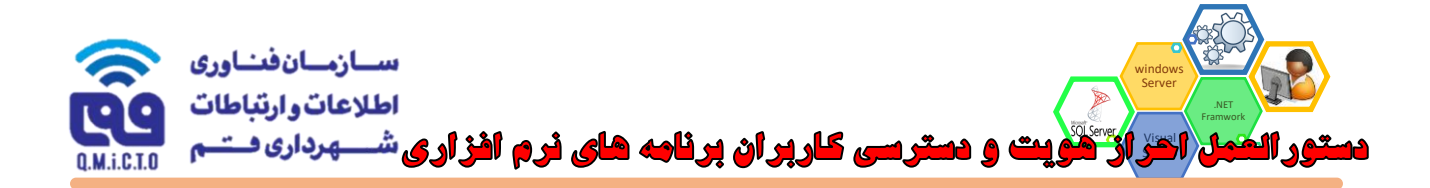

# **شناسنامه**

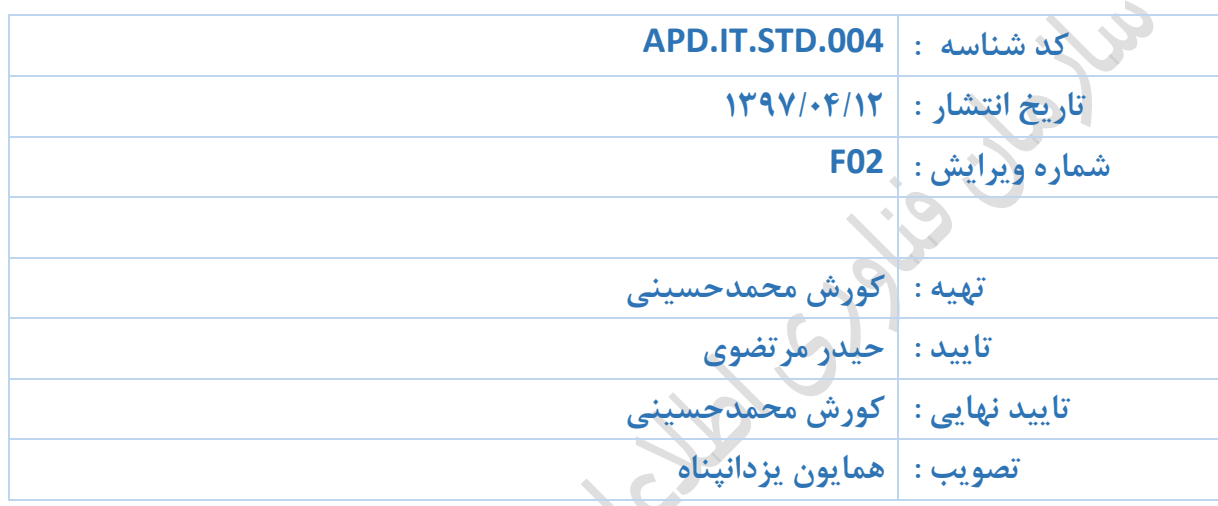

**توجه : این سند توسط سازمان فناوری اطالعات و ارتباطات شهرداری قم تهيه شده است و هرگونه استناد، استفاده، کپی برداری، و یا بازنشر تمامی یا بخشهای آن بدون ذکر منبع ممنوع میباشد.**

Fischer

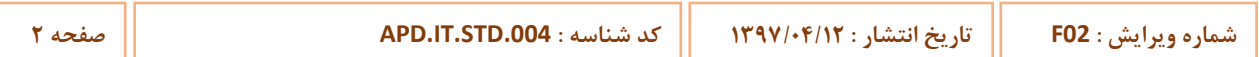

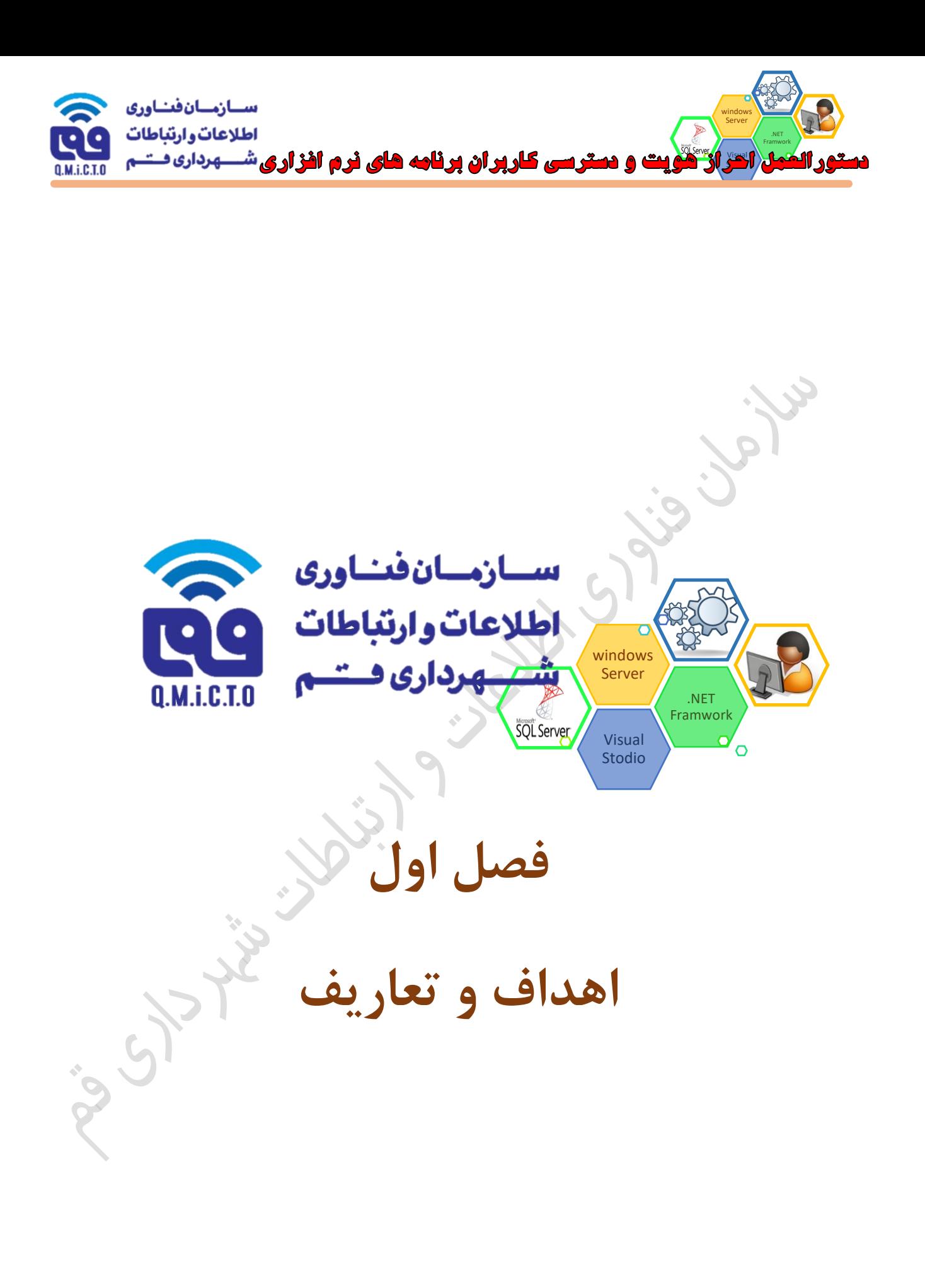

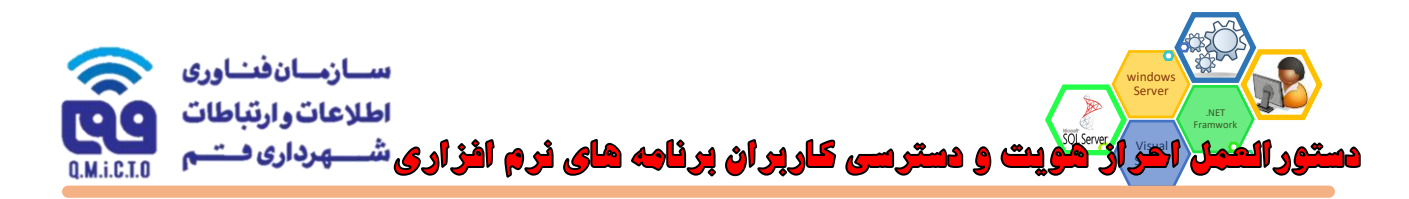

## **.1 هدف**

**این سند به منظور تعيين معماری، روش ها و الزامات احراز هویت کاربران برنامه های نرم افزاری در شهرداری قم تدوین**  شده است. و براساس آن هر برنامه نرم افزاری (اپلیکیشن، سرویس، سیستم، سامانه، پر تال، وب سایت، و امثالهم) مرتبط **با شهرداری قم و اجزاء تابعه آن می باید در حوزه احراز هویت کاربران، واجد این الزامات باشند.**

# **.2 دامنه کاربرد**

**الزامات ارائهشده در این سند، معيارهای قابل پذیرش در حوزه احراز هویت کاربران برنامه های نرم افزاری در تمامی پروژههایی است که بصورت کامل یا جزئی، دارای بخش های نرمافزاری می باشند، و از این منظر، دامنه آن شامل هيچگونه محدودیتی از نظر حجم پروژه، نوع نرم افزارها، نوع کاربرد، تعداد کاربران، متدولوژی، چهارچوبه )Framework)، سکو )Platform)، بانک اطالعاتی و غيره، نمی باشد**

**در طول سند، هر زمان نياز بوده است، استثنائات، و یا خصوصيات ویژه ای را، براساس شرایط خاص برنامه های نرم افزاری و یا ویژگی های آنها، به دقت در نظر گرفته شده است که منحصر به همان موارد بوده و قابل تفسير و شمول به کليت سند نبوده و جامعيت دامنه کاربرد آن را محدود نمی سازد**

#### **.3 تعاریف**

- **در نگارش این سند، از اصطالحات زیر استفاده شده است :**
- **پروژه : منظور از پروژه در این سند، هر پروژه فناوری اطالعات و ارتباطات است که منجر به توليد یا استفاده از یک برنامه نرم افزاری در شهرداری قم و یا یکی از اجزاء تابعه آن بشود**
- **برنامه نرم افزاری : در این مستند هر جا از این واژه استفاده می شود منظور هر سيستم نرم افزاری، اپليکيشن، سرویس، سيستم، سامانه، پرتال، وب سایت، و امثالهم است که قرار است در حوزه کارفرما یا دستگاه نظارت و یا تحت نظر کارفرما و یا دستگاه نظارت راه اندازی گردد**
- **احراز هویت** *Authentication* **: مجموعه عملياتی است که طی آن بررسی و راستی آزمایی مربوط به نام کاربری و گذواژه وارد شده توسط کاربران، انجام می شود. این عمليات معموال در ابتدای ورود کاربر به برنامه انجام شده و نتيجه آن صدور مجوز ورود یا عدم ورود کاربر درخواست کننده به برنامه نرم افزاری می باشد. در حال حاظر سرویس Directory Active در شهرداری قم این فرآیند را به عهده دارد**
- **سرویس احراز هویت متمرکز** *CAS) Service Authentication Central (***: یک سرویس نرم افزاری با یکی از استانداردهای رایج است که توسط دستگاه نظارت آماده سازی شده و قابليت تعریف کاربران و مدیریت آنها را دارا ميباشد. این سرویس می تواند Directory Active یا هر سرویس دیگری باشد که دستگاه نظارت اعالم نماید**
- **تعيين سطوح دسترسی** *Authorization* **: مجموعه عملياتی است که طی آن مشخص می شود که چه کاربرانی به چه بخش هایی از برنامه نرم افزاری، چه نوع دسترسی باید داشته باشند و همچنين شامل اعمال این دسترسی ها برای کاربران مورد نظر می باشد**

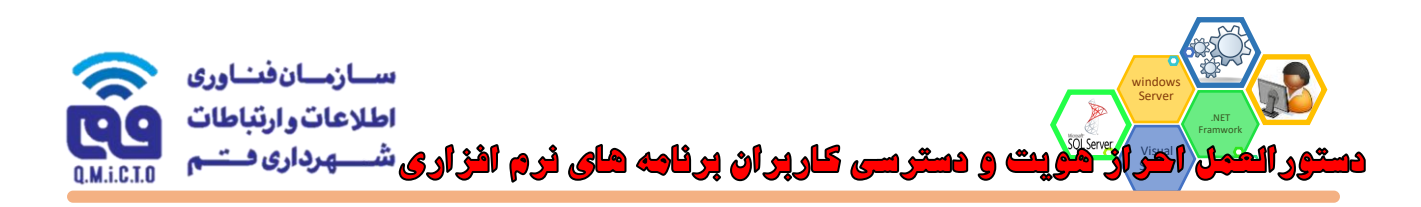

- **مستندات : کليه مدارک و اسناد کاغذی یا الکترونيکی است، که در جریان اجرای پروژه ایجاد می گردد. مانند: مکاتبات انجام شده بين طرفين و دستگاه نظارت، ابالغيه ها، اخطاریه ها، صورتحسابها، صورتجلسات، مستندات فنی، مستندات آموزشی و ...**
	- **کارفرما : منظور از کارفرما در این مستند شهرداری قم یا یکی از اجزاء آن می باشد**
	- **مجری : شخص حقوقی یا حقيقی که برنامه نرم افزاری یا خدمات نرم افزاری را به کارفرما ارایه می نماید**
- **دستگاهنظارت : منظور از دستگاه نظارت در این مستند، سازمان فـناوری اطالعات و ارتباطات شـهرداری قم میباشد که وظيفه نظارت بر عملکرد مجری را برعهده دارد و کليـــه مراسالت و مکاتبات و ابالغيه ها توسط وی انجام شده و کليه پرداخت ها می باید با تایيد وی صورت پذیرد**
- **کاربر : هر فرد حقيقی است )اعم از کارکنان و مستخدمين کارفرما و یا دستگاه نظارت، شهروندان، مشتریان و ذی نفعان برنامه های نرم افزاری( که بهره بردار و یا استفاده کننده از یک برنامه نرم افزاری می باشد**
	- **.4 منابع و مراجع**
	- **Microsoft MSDN** .۴.
	- **منابع و مستندات اصول مهندسی سيستم های نرم افزاری**
	- **روش های مرسوم و روال های تجربی سيستم های نرم افزاری معتبر**

**اول فصل**

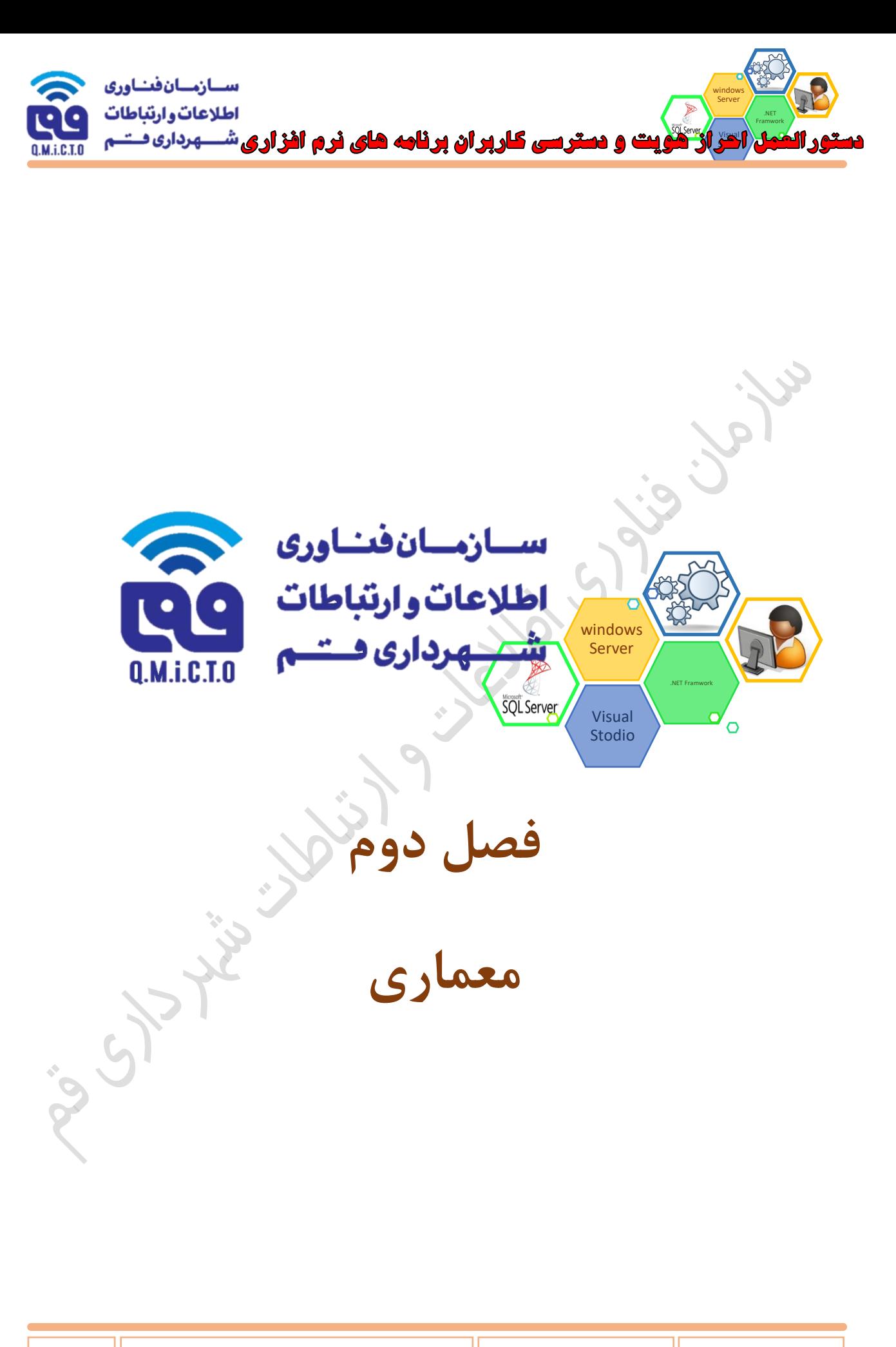

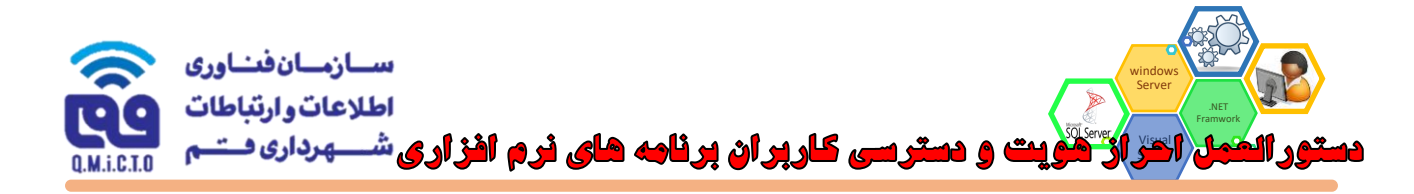

**در این فصل ابتدا فارغ از اینکه چه برنامه نرم افزاری مخاطب این سند می باشد، به تشریح معماری قابل قبول )معماری** مطلوب) ساختار سطوح دسترسی در یک برنامه نرم افزاری می پردازیم، سپس در فصل سوم به این موضوع خواهیم **پرداخت که برنامه های نرم افزاری قابل پذیرش، در رابطه با این معماری مطلوب، چه قابليت هایی را باید داشته باشند**

### **.1 معماری مطلوب**

**سطوح دسترسی در معماری مطلوب، می بایست دارای سه سطح به شرح ذیل باشد :**

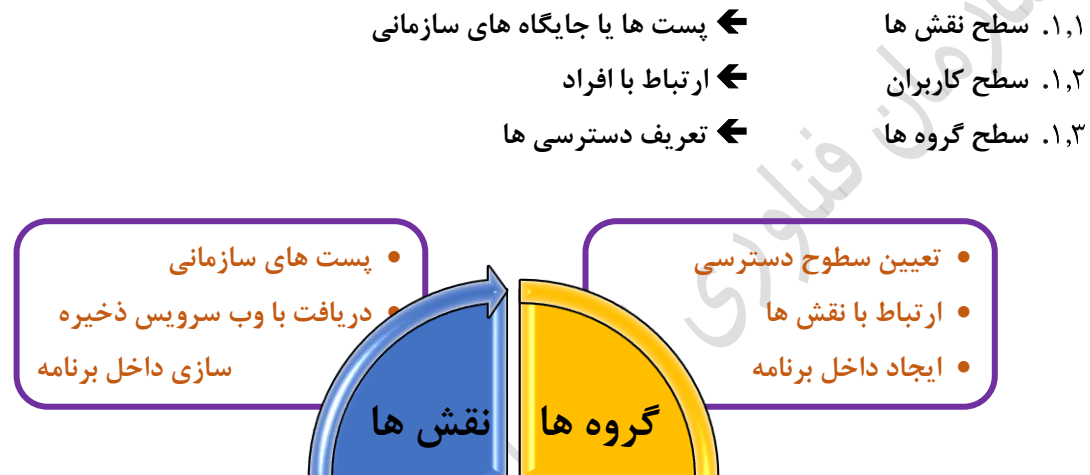

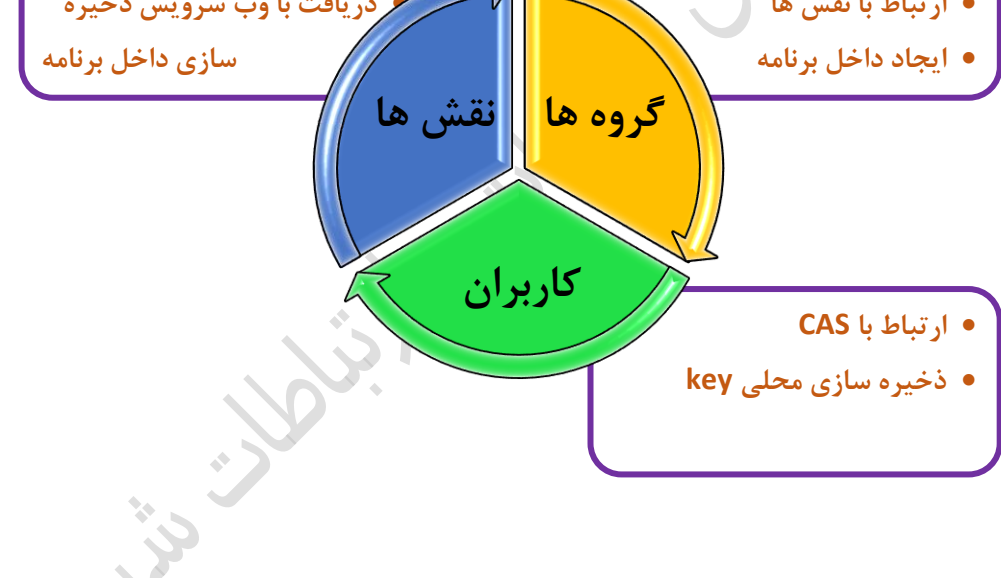

**دوم فصل** 

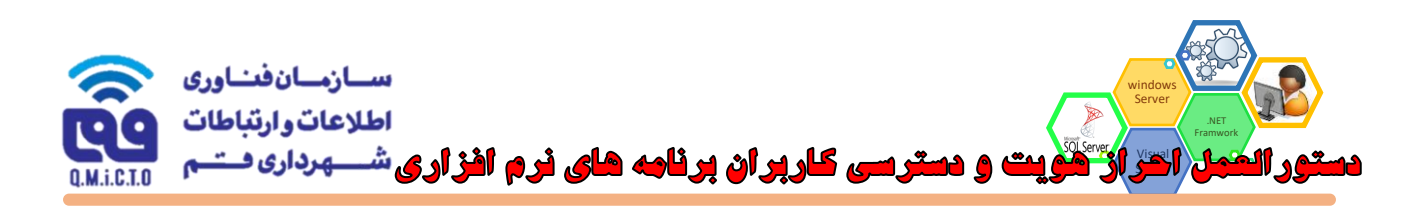

## **.<sup>2</sup> معماری مطلوب Authentication**

**احراز هویت کاربران )Authentication )در معماری مطلوب، شامل آیتم های اساسی زیر است :**

**برنامه های نرم افزاری برای برای شناسایی و احراز هویت کاربران، از سرویس CAS به صورت OnLine استفاده می کنند**

**دوم فصل** 

- **در این روش، هر برنامه نرم افزاری در ابتدای ورود کاربران )in-Log )نام کاربری و گذرواژه وارد شده توسط کاربر را با استفاده از وب سرویس به سمت سرویس دهنده ی CAS ارسال ميکند و در صورت دریافت تایيدیه اصالت اطالعات وارد شده، به کاربر اجازه ورود به برنامه را می دهد**
- **در این معماری، برنامه های نرم افزاری اطالعات کاربری کاربران )شامل : نام کاربری، گذرواژه و ...( را در دیتابيس های خود ذخيره سازی نمی کنند، و فقط یک کليد ارتباطی از مجوز )Account )هر کاربر را ذخيره سازی کرده و سایر اطالعات به صورت کامال OnLine بررسی و اصالت سنجی می شوند**

## **.<sup>3</sup> معماری مطلوب Authorization**

**تعيين سطوح دسترسی کاربران )Authorization )در معماری مطلوب، شامل آیتم های اساسی زیر است :**

- **هر برنامه نرم افزاری دارای ساختار داخلی خود برای تنظيم سطوح دسترسی می باشد**
- **در این روش، پس از احراز هویت کاربر و ورود وی به برنامه نرم افزاری، براساس تنظيماتی که برای وی انجام شده است به بخش های مشخص شده ای از برنامه دسترسی مشخص شده ای اعطا می شود**
- **در این روش، برای تعيين جزئيات سطوح دسترسی از گروه ها استفاده می شود، به این معنی که ابتدا گروه های دسترسی در برنامه تعریف و برای هر کدام از آنها سطح دسترسی خاص آن گروه تعيين می گردد**
- **.3.3.1در شرایط خيلی ویژه در مورد برنامه های نرم افزاری بسيار کوچک و با درجه اهميت بسيار پایين، با تعداد کاربر زیر ده نفر و در صورت موافقت دستگاه نظارت، تعریف اجزاء سطوح دسترسی می تواند مستقيما برای کاربران انجام شود و چنين برنامه های نرم افزاری می توانند فاقد مفهوم گروه در معماری سطوح دسترسی باشند**
- **سپس مشخص می شود که هر یک از پست های سازمانی )نقش ها( به کدام گروه دسترسی تعلق دارند. به این صورت جزئيات سطوح دسترسی هر پست سازمانی تعيين ميشود**
- **سپس مشخص می شود که هر پست سازمانی )نقش( متعلق به کدام کاربر است، به این ترتيب جزئيات سطوح دسترسی هر کاربر مشخص می شود**
- **فرآیندهای فوق ممکن است به صورت دستی و یا در صورت تامين زیرساخت های الزم )وب سرویس ها( به صورت خودکار به شرح ذیل انجام شوند :**
- **.3.6.1 برای ایجاد و بروزرسانی ساختار پست های سازمانی به جای روش دستی در برنامه نرم افزاری، می توان از وب سرویس**  چارت و تشکیلات سازمانی که توسط برنامه نرم افزاری منابع انسانی (یا مشابه آن) ارایه می شود استفاده نمود
- **.3.6.2برای مشخص کردن ارتباط هر پست سازمانی با کاربر مربوط به آن به جاری روش دستی می توان از وب سرویس ابالغ ها که توسط برنامه نرم افزاری کارگزینی )یا مشابه آن( ارایه می شود استفاده نمود**

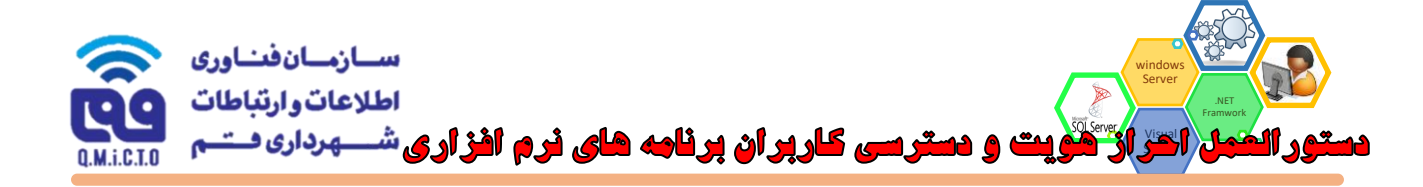

**دیاگرام ارتباطی دسترسی ها در سه سطح مربوطه را در نمودار زیر قابل مشاهده است :**

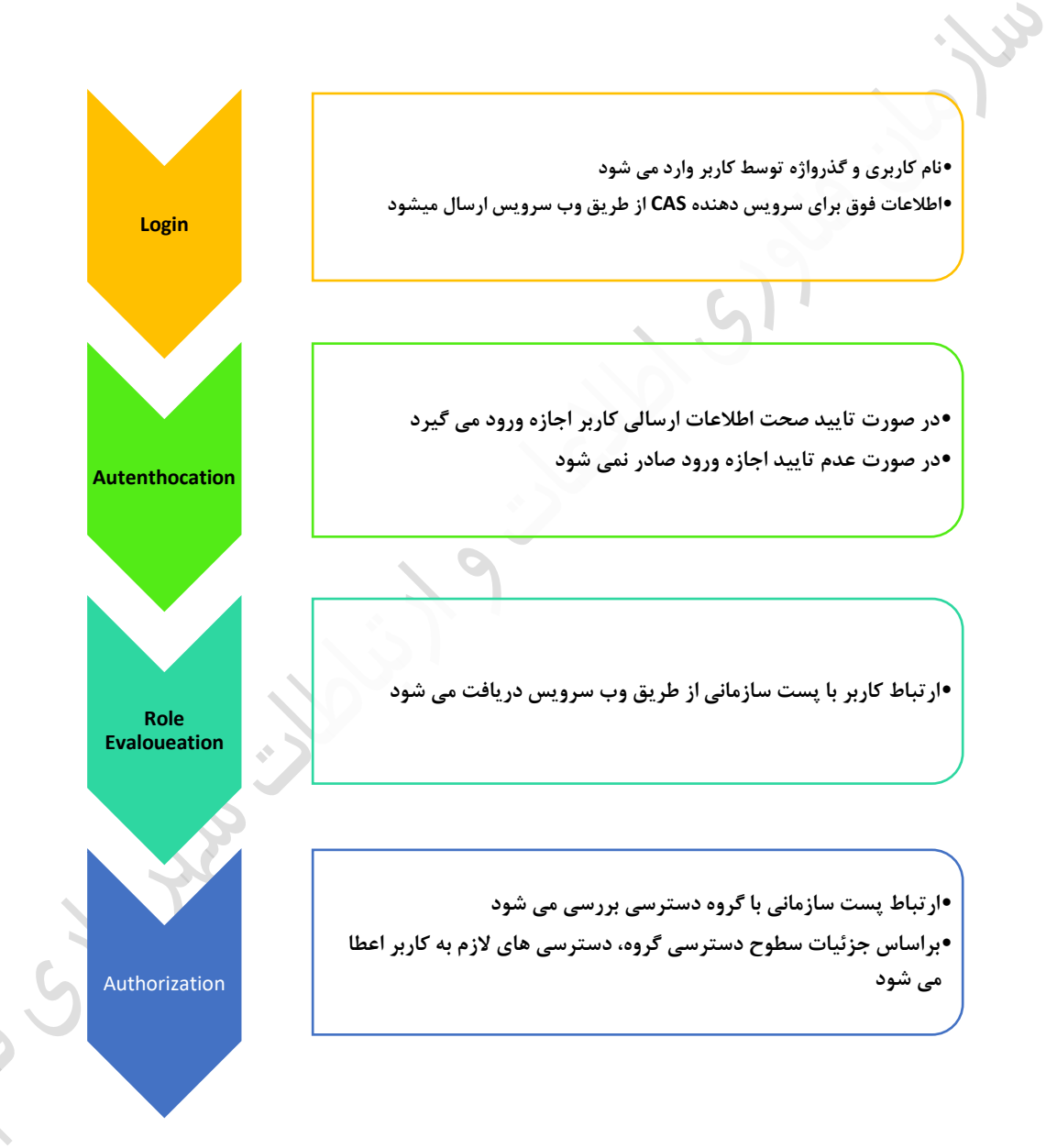

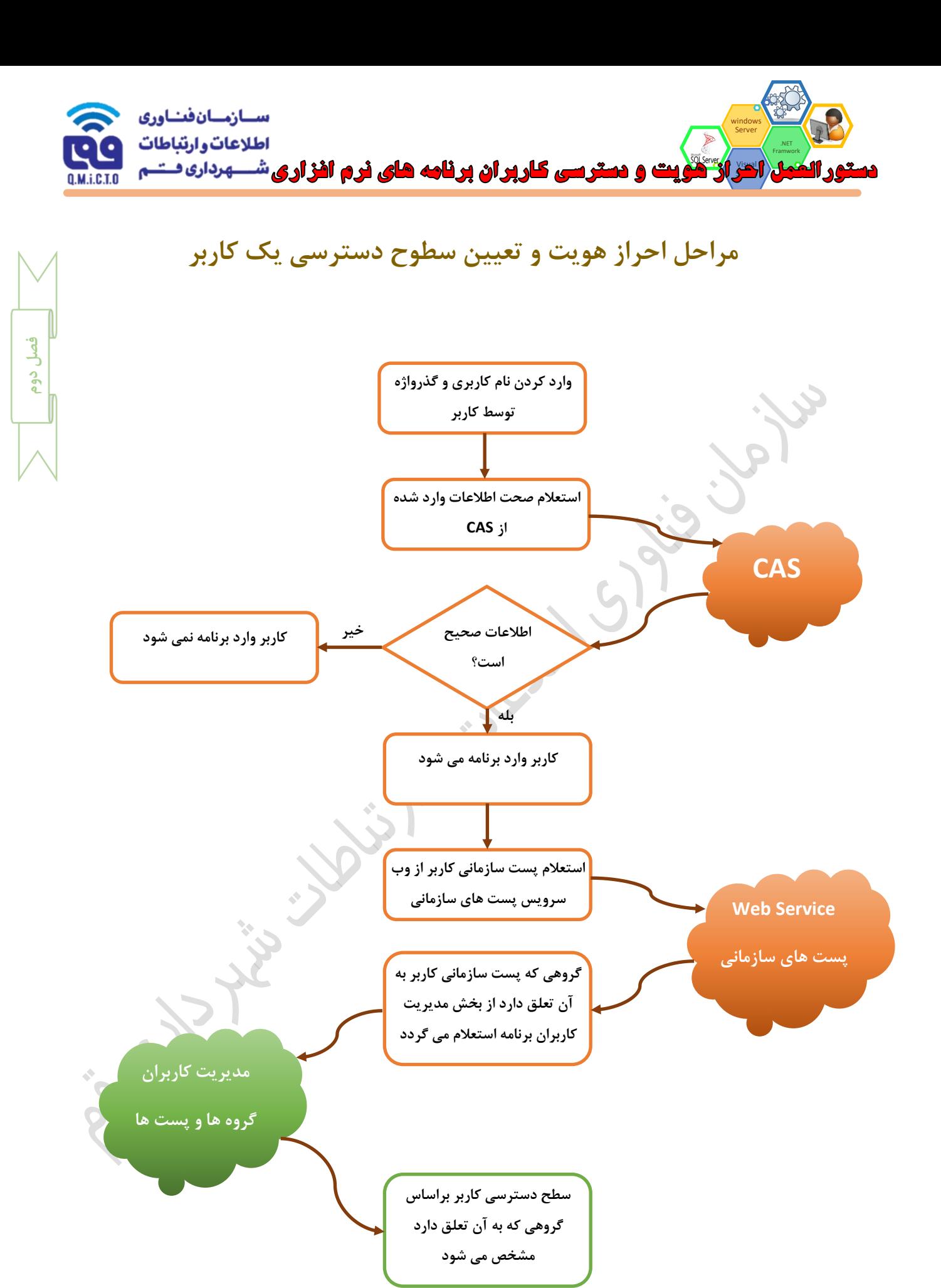

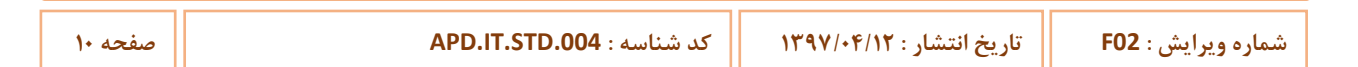

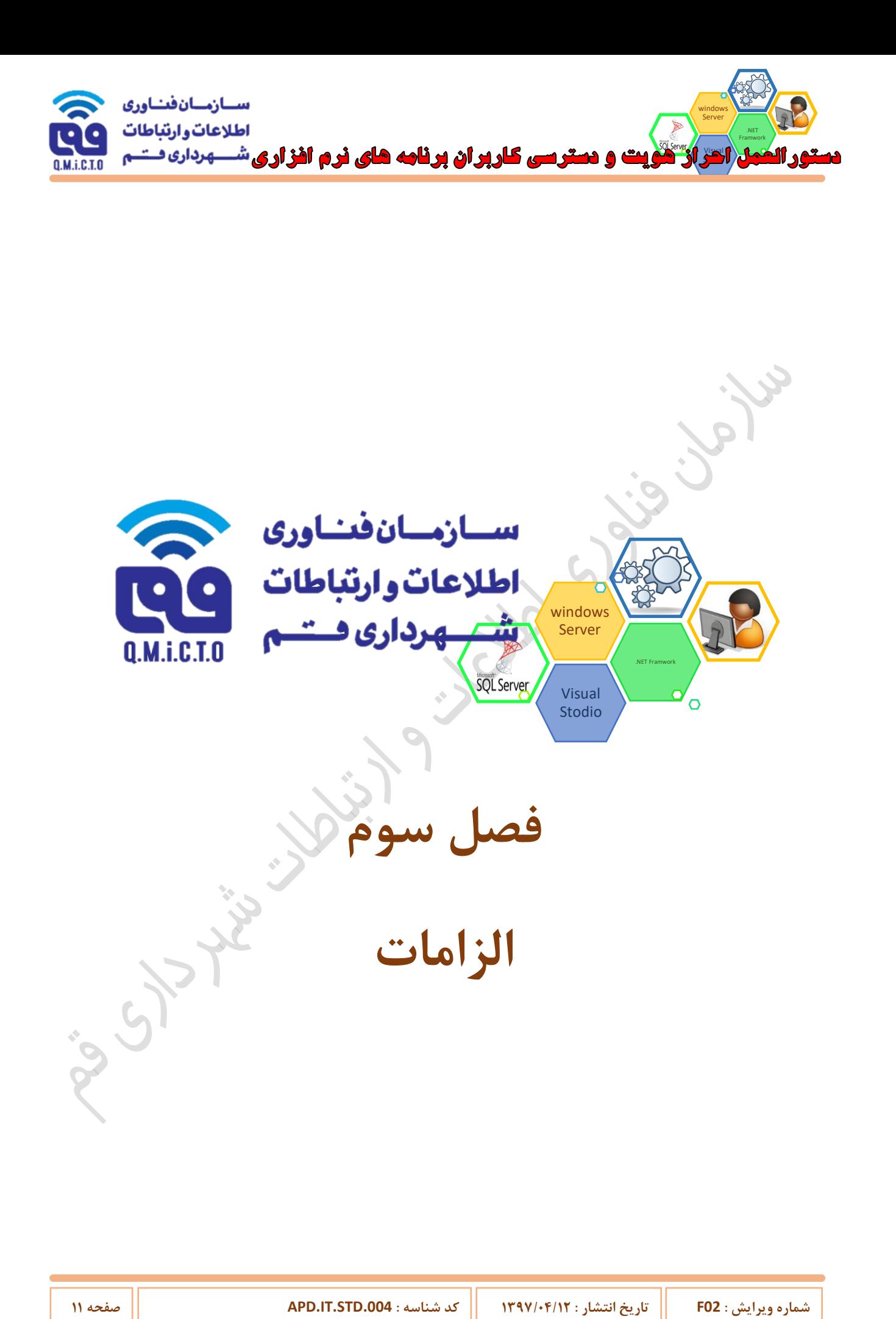

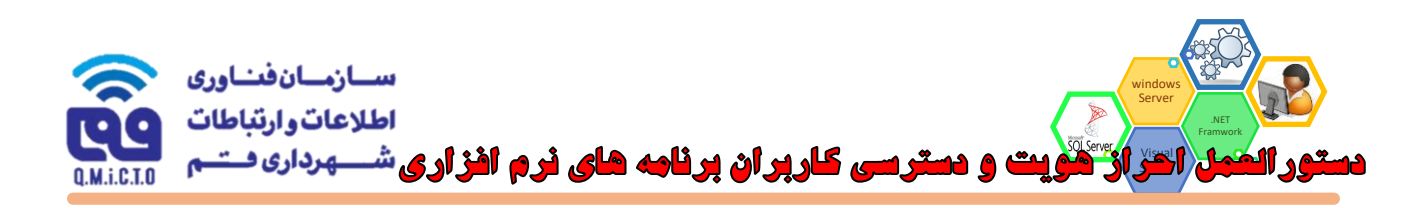

#### **.1 قابليت تعریف نقش ها )الزامات Authorization)**

- **قابليت تعریف نقش ها براساس ساختار درختی )ایجاد چارت سازمانی( وجود داشته باشد. در این مستند نقش ها معادل پست های سازمانی که در ساختار سازمانی وجود دارند در نظر گرفته می شوند. این ساختار سازمانی توسط، دستگاه نظارت به مجری اعالم خواهد شد**
- **در صورت اعالم دستگاه نظارت و ارایه وب سرویس چارت )ساختار( سازمانی، می بایست ساختار سازمانی و پست های مورد نظر از طریق وب سرویس مذکور دریافت و در دیتابيس برنامه نرم افزاری، ذخيره شود**

- **می باید همواره، آخرین وضعيت ساختار سازمان از طریق وب سرویس مذکور و در زمانبندی های قابل تنظيم در قسمت تنظيمات، بروزرسانی شود )Syncing Scheduled Automatic )**
- **پس از هر بار Sync شدن فوق، ارتباط کاربران تعریف شده در برنامه نرم افزاری، با پست های سازمانی مجددا بررسی و تغييرات جدید اعمال شود و با توجه به آن به صورت اتوماتيک سطح دسترسی کاربران تغيير پيدا کند، بطور مثال: زمانی که کاربری در کارگزینی مشغول بکار است و جایگاه کارشناس کارگزینی در ساختار سازمانی برای وی در نظر گرفته شده است، براساس نقشی که برای وی در برنامه نرم افزاری، در نظر گرفته شده و همچنين تنظيمات برنامه، به گروه کاربران کارگزینی متصل است، و هنگامی که وب سرویس ساختار سازمانی اعالم می کند که جایگاه وی تغيير و به عنوان کارشناس در حوزه مالی مشغول بکار شده است، می باید به صورت خودکار دسترسی وی به گروه کاربران مالی تغيير نماید. در صورتيکه برنامه نرم افزاری، بر اساس کارتابل عمل می کند می باید به صورت خودکار دسترسی کارتابل قبلی از وی گرفته شده و دسترسی کارتابل جدید به وی داده شود**
- **قابليت اتصال کاربران به نقش ها وجود داشته باشد. هر کاربر را باید بتوان به چندین نقش به صورت همزمان مرتبط کرد. اما هر نقش در یک زمان فقط به یک کاربر باید متصل شود**
- **ترجيحا، قابليت ارتباط یک نقش به چند کاربر دیگر غير از کاربر اصلی، نيز تحت عنوان نقش تفویض شده وجود داشته باشد. در این حالت تمام فعاليت های کاربری که دارای تفویض است، با نشانه گذاری مناسب مشخص شود. همچنين امکانات الزم برای تفویض دسترسی وجود داشته باشد**
- **در حالت غيرمتصل به وب سرویس ساختار سازمانی، امکان حذف هر نقش می بایست وجود داشته باشد ليکن بررسی شود که کاربری به آن نقش متصل می باشد یا نه و در صورت اتصال با نمایش پيام مناسب از حذف جلوگيری شود. همچنين در صورتيکه نقش مورد نظر دارای سابقه اثری در برنامه نرم افزاری، می باشد و یا اگر برنامه نرم افزاری، به صورت کارتابلی کار می کند و در آن کارتابل مواردی وجود دارد و یا سابقه گردش مستندات از آن کارتابل وجود دارد، امکان حذف نباید وجود داشته باشد و فقط باید بتوان آن نقش را غير فعال کرد**
- **در حالت متصل به وب سرویس ساختار سازمانی، حذف و یا غيرفعال سازی نقش ها از طریق سرویس دهنده وب سرویس انجام می گردد. در همين راستا برنامه نرم افزاری، باید واجد وب سرویس هایی برای پاسخگویی به درخواست سرویس دهنده در خصوص وجود اثر و یا سابقه فعاليت نقش مورد نظر باشد** 
	- **.2 قابليت تعریف گروه ها )الزامات Authorization)**
	- **قابليت تعریف گروه ها )ترجيحا به صورت ساختار درختی( در برنامه نرم افزاری، باید وجود داشته باشد**

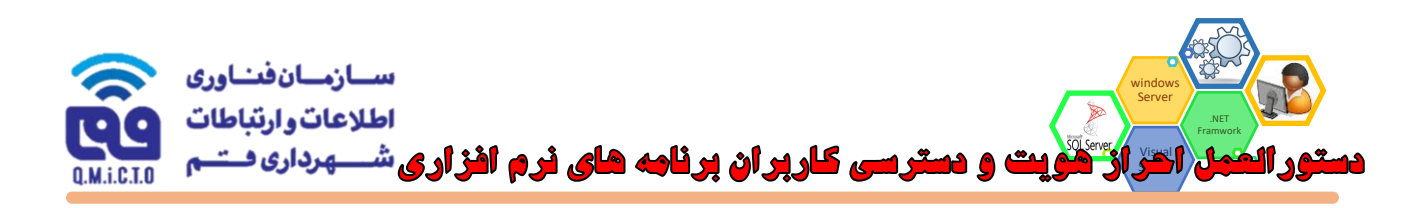

**قابليت تعيين سطوح دسترسی، در حد مورد نياز )فرم ها، گزارشات، روال ها، فيلدها و در صورت نياز رکوردها( برای هر گروه وجود داشته باشد**

- **انواع دسترسی های مورد نياز، شامل چهار سطح )CRUD )به شرح ذیل هستند :**
	- **.2.3.1 ایجاد Create**
	- **.2.3.2مشاهده Read**
	- **.2.3.3 ویرایش Update**
		- **.2.3.4حذف Delete**
- **منظور از سطوح دسترسی به فرم ها اینست که چه گروهی از کاربران، به چه فرم هایی، دسترسی ایجاد، و یا مشاهده و یا ویرایش و یا حذف را داشته باشند )بطور مثال : فرم صدور سند(**
- **منظور از سطوح دسترسی به گزارشات اینست که چه گروهی از کاربران، به چه گزارشاتی، دسترسی ایجاد، و یا مشاهده و یا ویرایش و یا حذف را داشته باشند )بطور مثال : گزارش بيالن مالی(**
- **منظور از سطوح دسترسی به فيلدها اینست که چه گروهی از کاربران، به چه فيلدهای اطالعاتی، دسترسی ایجاد، و یا مشاهده و یا ویرایش و یا حذف را داشته باشند )بطور مثال : دسترسی مشاهده یا تغيير فيلد ضریب حق**  مسئوليت). این قابليت ترجيحا باید، برای تمامی فيلدهای برنامه نرم افزاری وجود داشته باشد. (با موافقت **دستگاه نظارت شمول این قابليت می تواند به فيلدهای کليدی تقليل پيدا کند. در چنين شرایطی ليست فيلدهای کليدی می بایست به تایيد دستگاه نظارت برسد(**
- **منظور از سطوح دسترسی به روال ها اینست که چه گروهی از کاربران، دسترسی انجام چه روال هایی در سيستم را داشته باشند )بطور مثال : دسترسی به فرآیند صدور چک( این قابليت برای تمامی روال ها و فرآیندهای برنامه نرم افزاری، می بایست وجود داشته باشد**
- **منظور از سطوح دسترسی به رکوردها اینست که چه گروهی از کاربران، دسترسی به چه بخشی از اطالعات را داشته باشند و چه بخش هایی را نداشته باشند. این قابليت ترجيح موکد است و در شرایطی براساس اعالم نياز حوزه بهره بردار ممکن است به الزام تبدیل شود )بطور مثال : کاربران مالی شهرداری منطقه یک فقط به اسناد مربوط به منطقه خود دسترسی داشته باشند(**
- **قابليت حذف گروه ها در سامانه می بایست وجود داشته باشد، ليکن در هنگام حذف، بررسی شود که نقشی به آن متصل نشده باشد و دارای زیرگروه هم نباشد. در غير اینصورت ضمن نمایش پيام مناسب از حذف آن جلوگيری شود**
- **در صورت اعالم دستگاه نظارت و ارایه سرویس متمرکز Authorization( بطور مثال : NetSqlAzMan )می بایست بر اساس متدهای ارایه شده مربوطه، در این خصوص اقدام گردد. بطور معمول این روال ها شامل ایجاد ارتباط فيمابين برنامه نرم افزار و سرویس مذکور، تعریف سطوح دسترسی در آن سرویس، و فراخوانی مجدد سطوح دسترسی مربوطه در اجزاء مختلف برنامه نرم افزاری، از سرویس Authorization است**

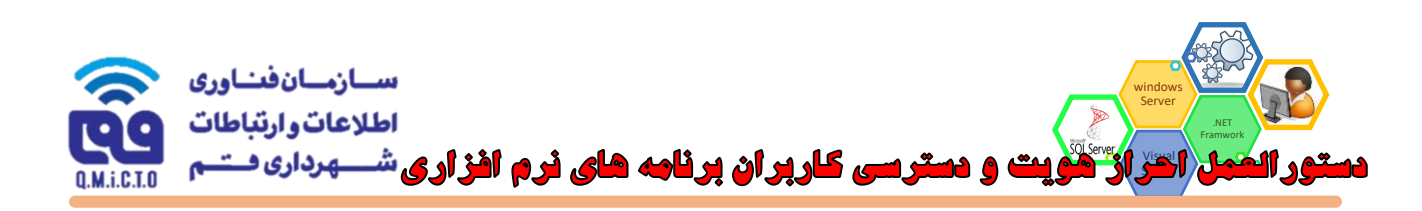

**در چنين حالتی اطالعات مربوط به این موضوع نمی باید در دیتابيس برنامه نرم افزاری ذخيره شوند، تمامی اطالعات مربوط به این موضوع می باید در دیتابيس سرویس متمرکز Authorization ذخيره شوند توجه : این قابليت جزء الزامات فعلی دستگاه نظارت نمی باشد و در صورت تصویب سازمانی برای اجرا، به طرق مقتضی برنامه ریزی های عملياتی و فنی الزم برای آن دیده خواهد شد**

- **.3 قابليت وجود کاربر Admin Super( الزامات Authorization)**
- **ترجيحا می باید، در برنامه نرم افزاری، به صورت پيش فرض یک کاربر با عنوان فوق و کليد واژه پيش فرض وجود داشته باشد**
	- **کليد واژه کاربر فوق در دیتابيس نباید قابل مشاهده باشد**
	- **قابليت تغيير کليد واژه فوق از داخل برنامه و فقط برای کاربر فوق وجود داشته باشد**
- **کاربر فوق نباید به هيچ یک از منوهای سيستم و دیتاها و گزارشات و فرم ها دسترسی داشته باشد و فقط باید قادر باشد از طریق پنل خاصی، کاربران Admin را ایجاد، حذف، فعال و غيرفعال نماید**
- **این کاربر همچنين باید قادر به انجام تنظيمات پایه برنامه نرم افزاری، منجمله تنظيم ارتباط با CAS، تنظيم ارتباطات با دیتابيس و سایر سرورها و امثالهم باشد. این کاربر می باید حداقل سطح دسترسی پيش فرض را به شکلی دارا باشد که در مواقع بروز مشکالت ارتباطی یا نصب اوليه برنامه و یا سایر شرایط مورد نياز بتواند برای رفع مشکالت از آن استفاده شود**
- **ترجيحا می باید، در صورت اعالم دستگاه نظارت، برای Login کاربران Admin Super به برنامه نرم افزاری، عالوه بر کليد واژه، از سطح دوم احراز هویت نيز به صورت توامان استفاده گردد**
- **ترجيحا می باید، کاربر Admin Super باید بتواند تعيين کند که برای Login کاربران Admin به نرم افزار مورد نظر، عالوه بر کليد واژه، از سطح دوم احراز هویت نيز به صورت توامان استفاده گردد یا خير**
	- **.4 قابليت وجود کاربران Admin( الزامات Authorization)**
- **کاربر Admin کاربری است که به ابزار مدیریت کاربران دسترسی داشته و قادر است سایر کاربران را در سيستم ایجاد، ویرایش، حذف، فعال و غيرفعال نماید**
	- **کاربران Admin، به ابزار مدیریت گروه ها شامل : ایجاد، ویرایش و حذف، دسترسی دارند**
- **کاربران Admin، به ابزار مدیریت نقش ها، شامل : ایجاد ، حذف ، ویرایش، فعال و غيرفعال کردن نقش ها )در حالت غيرمتصل به وب سرویس چارت سازمانی(، دسترسی دارند**
- **کاربران Admin، همچنين دسترسی برقراری و تغيير ارتباطات بين نقش و گروه ها )در حالت کلی( و ارتباطات بين نقش ها و کاربران )در حالت غيرمتصل به وب سرویس ساختار سازمانی( را دارا می باشند**
- **کاربر Admin نباید امکان ایجاد کاربران Admin دیگر را داشته باشد و اینکار فقط از طریق کاربرAdmin Super باید قابل انجام باشد**

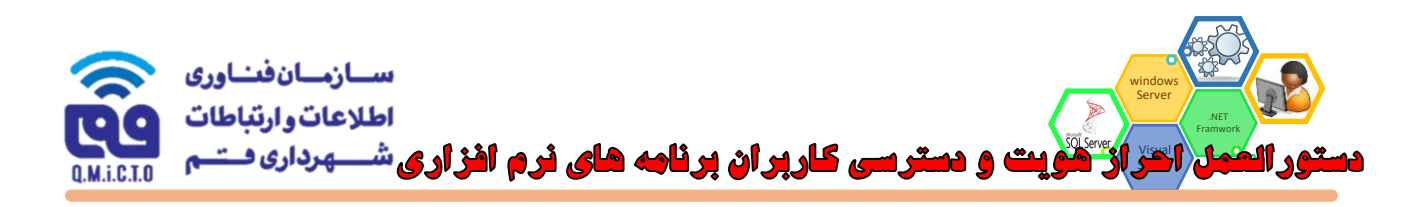

#### **.5 قابليت تعریف کاربران )الزامات Authentication)**

- **برنامه نرم افزاری، باید دارای پنل ساده و Visual با کاربری آسان باشد که بتوان در آن کاربران را : ایجاد، فعال، غيرفعال، در شرایط خاص ویرایش و در شرایط خاص حذف کرد**
- **برای تعریف کاربران، می بایست از وب سرویس CAS، که دستگاه نظارت ارایه می نماید، به صورت ارتباط وب سرویسی OnLine استفاده شود. به این صورت که با وارد کردن نام کاربری CAS فرد مورد نظر یا بوسيله جستجو در ليستی از نام کاربری که از وب سرویس CAS دریافت می شوند کاربر جدید را بتوان ایجاد کرد**
- **اطالعات User و Pass کاربران نمی باید تحت هيچ شرایطی، توسط برنامه نرم افزاری، ذخيره شود و فقط ميباید کليد شناسایی کاربر از سرویس CAS دریافت و در دیتابيس ذخيره شود**
	- **امکان ایجاد کاربران درون برنامه ای و بدون استفاده از سرویس CAS بطور کلی و موکدا باید غيرفعال شود**
- **صحت نام کاربری و گذرواژه وارد شده و وضعيت فعال یا غيرفعال بودن کاربر در هر بار Login از سرویس CAS به صورت Online دریافت شود**
	- **قابليت فعال یا غيرفعال سازی کاربران مستقل از سرویس CAS باید در برنامه نرم افزاری وجود داشته باشد** 
		- **اولویت بررسی فعال بودن کاربر، ابتدا سرویس CAS و سپس برنامه نرم افزاری است**
- **ترجيحا می باید، وضعيت فعال بودن کاربری که Login نموده است، در بازه های زمانی قابل تنظيم در قسمت تنظيمات، ميبایست بررسی شده و در صورت غيرفعال شدن کاربر، دسترسی به برنامه نرم افزاری، با اعالم پيام مناسب قطع، و کاربر، از برنامه بيرون برده شود**
- **امکان حذف یک کاربر در برنامه نرم افزاری، وجود داشته باشد، ليکن قبل از حذف، می باید بررسی شود که اثری از فعاليت کاربر، ثبت شده است یا خير. در صورت وجود هر گونه سابقه فعاليت کاربر، نباید امکان حذف کاربر وجود داشته باشد و باید با نمایش پيام مناسب، از حذف کاربر جلوگيری شود. در چنين شرایطی فقط امکان غيرفعال سازی کاربر می بایست وجود داشته باشد**
- **ترجيحا می باید، در صورت تنظيم دوره های زمانی برای تعویض گذرواژه در CAS، وقتی که کاربر در برنامه نرم افزاری، قصد الگين دارد، با ارتباط وب سرویسی با CAS، موضوع را دریافت کرده و با پيام مناسب، منقضی شدن اعتبار گذرواژه وی را اعالم و از کاربر خواسته شود جهت تغيير گذرواژه به پنل مربوطه مراجعه نماید. همچنين ترجيحا لينک ارتباطی با پنل مربوطه نيز در همان پيام نمایش و با یک کليک کاربر به پنل مربوطه منتقل شود**
- **در صورتيکه نام کاربری در CAS یا برنامه نرم افزاری، غيرفعال شده است در هنگام تالش کاربر برای ورود، این موضوع با نمایش پيام مناسب به وی اطالع رسانی شود**
- **زمانی که با یک نام کاربری به برنامه نرم افزاری، ورود شده است، ورود مجدد با همان نام کاربری مقدور نباشد**
- **ارسال و دریافت اطالعات نام کاربری و گذرواژه به سمت CAS، وب سرویس ها، بانک اطالعاتی و غيره فقط به صورت رمزنگاری شده می بایست انجام شود**

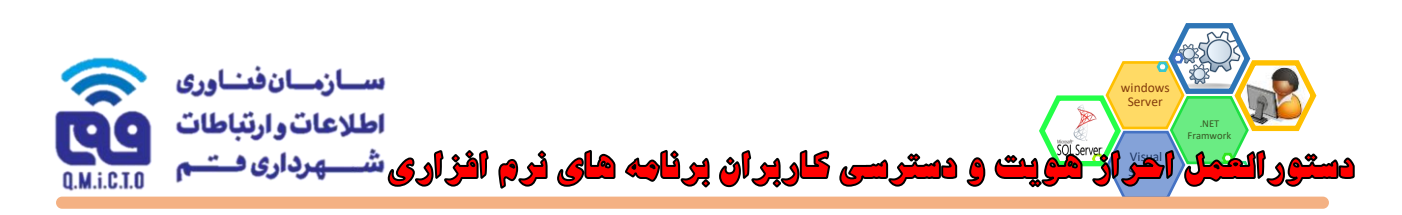

- **بهتر است در صورت تالش برای ورود با گذرواژه اشتباه برای اولين بار، قابليت Captcha فعال شده و از کاربر درخواست شود که برای ورود عالوه بر گذرواژه، Captcha را نيز وارد نماید. در چنين حالتی با Refresh کردن صفحه و یا بستن و باز کردن برنامه نيز کماکان می بایست Captcha درخواست گردد**
- **در صورت تالش برای ورود با گذرواژه اشتباه به تعداد دفعات مشخص، می بایست ضمن غيرفعال سازی اکانت مربوطه، موضوع را طی پيام سيستمی )درون برنامه ای و یا فراخوانی یک وب سرویس اطالع رسانی بين سيستمی و یا ارسال پیامک) به افراد مشخص شده اطلاع رسانی نماید. این افراد و روش اطلاع رسانی و تعداد دفعات اشتباه می باید، در پنل مدیریت باید قابل انتخاب و یا تعریف باشند**

**سوم فصل** 

**در نسخه هایی از برنامه که برای محيط وب و یا ویندوز دسکتاپ تهيه می شوند نمی باید امکانی برای ذخيره سازی محلی گذرواژه تعبيه شود )بطور مثال : استفاده از کوکی( اما این امکان در نسخه های موبایل اپليکيشن بالمانع است**

## **.6 ثبت وقایع کاربری Management Log**

- **تمامی اقدامات یک کاربر در سامانه )حتی Admin Super )می بایست به صورت کامل ثبت شوند**
- **اطالعات موجود در بخش ثبت وقایع تحت هيچ شرایطی نباید امکان حذف را داشته باشند )بجز از طریق دسترسی مستقيم به بانک اطالعاتی(**
- **امکان مشاهده آسان و جستجوی تمامی اقدامات انجام شده توسط هر کاربر در محيط Visual، وجود داشته باشد**
- **امکان مشاهده آسان تمامی اقدامات انجام شده روی هر رکورد اطالعاتی با ابزار جستجوی آسان در محيط Visual، وجود داشته باشد**
	- **گزارشات فوق با فيلتر گذاری دوره زمانی و نوع اقدام )CRUD )قابل مشاهده باشد**
		- **در خصوص ویرایش فيلدها، مقدار قبل از هر ویرایش نيز قابل مشاهده باشد**
- **تمامی محيط های جستجو و گزارش گيری الگ ها، باید در پنل های گرافيکی ساده و آسان و Visual طراحی شده باشند**
	- **عالوه بر سایر موارد، بصورت ویژه موارد زیر در ثبت در Log مورد توجه قرار گيرند :**
		- **زمان و آدرس IP ورود و خروج کاربر**
- **زمان و آدرس IP و نام کاربری در صورت ورود گذرواژه اشتباه به همراه گذرواژه اشتباهی که وارد شده است**
	- **زمان و آدرس IP و نام کاربری در صورت غيرفعال شدن اکانت کاربر توسط نرم افزار مورد نظر**
		- **زمان و آدرس IP و نام کاربری در صورتی که Captcha اشتباه وارد شده باشد**
- **زمان و آدرس IP و نام کاربری در صورت ورود ناموفق به سایر دالیل به همراه دليل عدم موفقيت )مانند عدم پاسخگویی وب سرویس Directory Active و ...(**
- **زمان و آدرس IP و نام کاربری تراکنش های مربوط به داده ها )CRUD )شامل : ایجاد، خواندن، ویرایش، حذف**
- **زمان و آدرس IP و نام کاربری اقدامات مربوط به فرآیندها، مانند : صدور حکم، صدور سند، صدور چک، ابطال قبض انبار و ....**

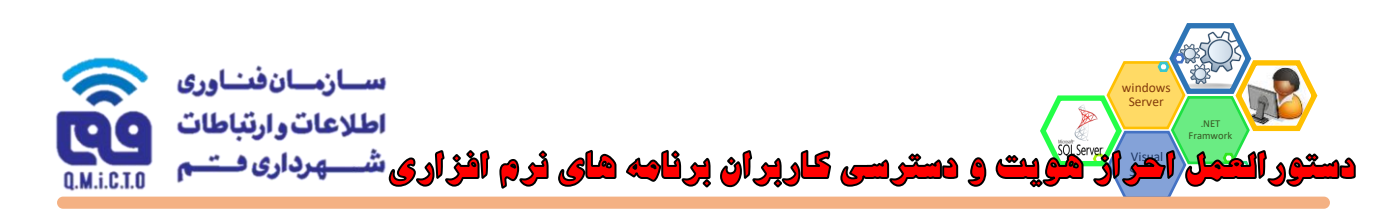

**زمان و آدرس IP و نام کاربری اقدامات مربوط به فرآیندهای مدیریت برنامه نرم افزاری، مانند : تغيير سطح دسترسی کاربران، گروها و نقش ها ، افزودن ، حذف کردن ، غيرفعال کردن یک کاربر و ....**

#### **.7 قابليت احراز هویت دو مرحله ای**

- **منظور از احراز هویت دو مرحله ای اینست که همه یا تعداد مشخص شده ای از کاربران برای ورود به برنامه نرم افزاری، ملزم باشند عالوه بر وارد کردن نام کاربری و گذواژه، توسط روش های دیگری اصالت هویت خود را به برنامه نرم افزاری ارایه نمایند**
- **برنامه نرم افزاری ترجيحا می باید چنين قابليتی را به همراه امکان فعال یا غيرفعال سازی این قابليت را فراهم آورد. به این معنا که برای همه یا تعداد مشخصی از کاربران بتوان تعيين کرد که پس از وارد کردن گذرواژه، از کاربر خواسته شود که مرحله دیگری از تایيد هویت خود را انجام دهد**

**توجه : این قابليت جزء الزامات فعلی دستگاه نظارت نمی باشد و در صورت تصویب سازمانی برای اجرا، به طرق مقتضی برنامه ریزی های عملياتی و فنی الزم برای آن دیده خواهد شد**

- **در پنل مدیریت کاربران باید بتوان مشخص کرد که کدام کاربر یا همه کاربران می بایست احراز هویت دو مرحله ای داشته باشند**
- **برای هر کاربر بتوان مشخص کرد در صورتيکه الزم است به صورت دو مرحله ای ورود نماید ولی فقط مرحله اول آن را انجام دهد، به چه گروهی مرتبط شود )بطور مثال : اگر کاربر مشخصی به صورت دو مرحله ای احراز هویت نمایيد دارای سطح دسترسی Admin در برنامه نرم افزاری بوده و اگر فقط مرحله اول احراز هویت را انجام دهد دارای سطح دسترسی کاربران عمومی سازمان پسماند باشد(**
	- **نمونه هایی از مرحله دوم تایيد هویت به شرح ذیل هستند : .7.5.1 ارسال پيامک حاوی پين کد به گوشی تلفن همراه کاربر، که کاربر می باید آنرا در کادر مربوطه وارد نماید .7.5.2درخواست پاسخ برای سوال شخصی تصادفی که کاربر در هنگام تکميل پروفایل خود به آنها پاسخ داده است .7.5.3 متصل کردن یک توکن سخت افزاری به کامپيوتری که برنامه نرم افزاری در حال اجرا روی آن است**
		- **.7.5.4 استفاده از یک دستگاه سخت افزاری ایجاد کننده پين کدهای یکبار مصرف و ورود آن در کادر مربوطه**
- **.7.5.5 تایيد هویت با استفاده از روش های بایومتریک مثال : بررسی اثر انگشت کاربر با استفاده از یک سنسور یا با استفاده از ابزارهای درونی گوشی های تلفن همراه )بطور مثال : گوشی های تلفن همراه سامسونگ چنين امکانی را در اختيار برنامه های کاربردی قرار ميدهند که از احراز هویت بایومتریک گوشی برای ورود استفاده نمایند(**

## **.8 گزارشات سطوح دسترسی :**

**در برنامه نرم افزاری می باید گزارشات الزم و کافی در خصوص سطوح دسترسی و کاربران وجود داشته باشد، نمونه هایی از گزارشات مورد نياز به شرح زیر هستند :**

**گزارش کاربران متصل شده به یک نقش )مستقيم و با تفویض(**

**گزارش نقش های متصل شده به یک کاربر**

**گزارش نقش های متصل شده به یک گروه**

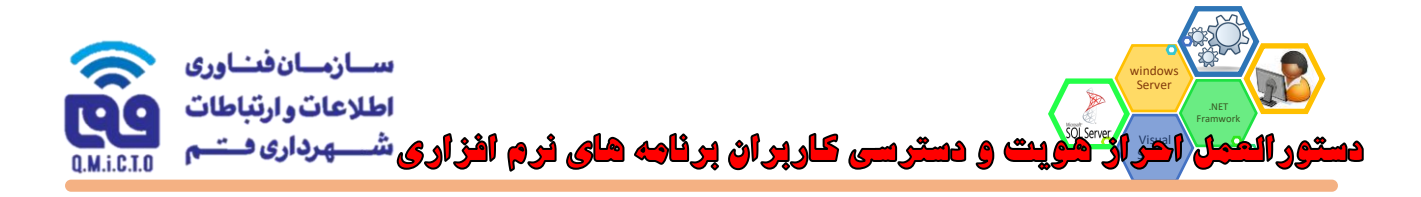

**گزارش مجموع دسترسی های یک گروه یا یک نقش یا یک کاربر به تفکيک نوع آن**

**گزارش کاربران فعال و غيرفعال شده در برنامه نرم افزاری، به همراه اطالعاتی مانند : تاریخ غيرفعال شدن،**  سيستم غيرفعال کننده و ...<br>المهاجم<br>المراجم المراجع المراجع المراجع المراجع المراجع المراجع المراجع المراجع المراجع<br>المراجع المراجع المراجع المراجع المراجع المراجع المراجع المراجع المراجع المراجع المراجع المراجع المراجع الم

A Julie 19 July 19

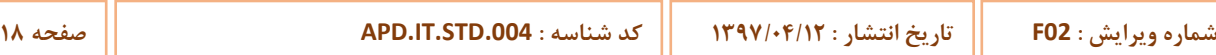